# Análisis Numérico de Ecuaciones Diferenciales Ordinarias Tarea III

# Daniel Castañón Quiroz∗1

<sup>1</sup>Departamento de Matemáticas y Mecánica, IIMAS-UNAM, Cd. de México, México

## April 16, 2024

## **1 Instrucciones generales**

Todo los problemas en Matlab se deberán entregar en archivos diferentes con extensión .m. Por ejemplo el problema 1 deberá estar en el archivo Problema\_1.m, etc.

Dentro de cada archivo se deberá poner el nombre del estudiante y su correo eléctronico. Utiliza comentarios cuando sea necesario. Todos los programas deberán correr y tener solamente el output que se específica utilizando el comando disp o la(s) gráfica(s) que se pide(n) utilizando el comando plot.

## **2 Problemas Teóricos**

1. Demostrar analíticamente que el método del trapecio definido como

$$
\hat{y}_{i+1} = \hat{y}_i + \frac{\Delta t}{2} (\lambda \hat{y}_i + \lambda \hat{y}_{i+1}),
$$

es incondicionalmente estable para todo  $\lambda \in \mathbb{R}^-$ . Adicionalmente gráficar su dominio de estabilidad lineal para  $\lambda \in \mathbb{C}^-$  en Matlab.

2. Demostrar analíticamente que la región de estabilidad lineal del método BDF2:

$$
\hat{y}_{i+2} - \frac{4}{3}\hat{y}_{i+1} + \frac{1}{3}\hat{y}_i = \frac{2}{3}\Delta t \lambda \hat{y}_{i+2},
$$

donde  $\lambda \in \mathbb{R}^-$  contiene al eje real negativo:

$$
-\infty < \lambda \Delta t < 0.
$$

## **3 Problemas en Matlab**

#### **3.1 Instrucciones para los Problemas 3, y 4**

En estos tres problemas se pide programar un método numérico en particular para un problema en particular. Adicionalmente, el programa debe ser capaz de obtener el máximo del error absoluto en la norma euclideana y la tasa de convergencia del método. Para ello utilizar un número de subintervalos de  $N = 4, 8, 16, 32, 64, 128$ . Se recomienda tomar como partida de referencia el programa **Matlab #10** que esta en el website del curso. El único output del programa deber ser una tabla de la forma:

<sup>∗</sup>[daniel.castanon@iimas.unam.mx](mailto:daniel.castanon@iimas.unam.mx)

[N\_vec' err\_max' err\_rate']

donde N\_vec es el número de subintervalos que divide al intervalo global para cada problema, err\_max el error máximo absoluto en la norma euclideana, y err\_rate la tasa de convergencia.

3.- Sea el problema de valor inicial en el intervalo  $0 \le t \le 1$ :

$$
u' = Au + g(t),
$$

donde  $u$  es una función de  $\mathbb{R} \to \mathbb{R}^3$ , y

$$
A = \begin{bmatrix} 1 & 2 & -2 \\ 0 & 1 & 1 \\ 1 & 2 & 0 \end{bmatrix}, \qquad \mathbf{g}(t) = \begin{bmatrix} e^{-t} \\ -2e^{-t} \\ e^{-t} \end{bmatrix}.
$$

Este problema tiene como condición inicial  $\mathbf{u}(0) = \begin{bmatrix} 3 & -1 & 1 \end{bmatrix}^t$ . Obsérvese que este problema tiene como solución analítica:

$$
u_1(t) = -3e^{-t} - 3\sin(t) + 6\cos(t),
$$
  
\n
$$
u_2(t) = \frac{3}{2}e^{-t} + \frac{3}{10}\sin(t) - \frac{21}{10}\cos(t) - \frac{2}{5}e^{2t},
$$
  
\n
$$
u_3(t) = -e^{-t} + \frac{9}{5}\sin(t) + \frac{12}{5}\cos(t) - \frac{2}{5}e^{2t}.
$$
\n(1)

Resolver este problema con valor inicial utilizando el método explícito de Runge–Kutta de orden 4 (RK4) visto en clase (o véase página 288 del libro Burden-Faires). Dado que este método tiene un error de truncamiento de  $O(\Delta t^4)$ , entonces verificar que la tasa de convergencia calculada debe ser cercana a 4. Para ello el programa debe ser capaz de obtener el máximo del error absoluto en la norma euclideana y la tasa de convergencia del método. Para ello utilizar un número de subintervalos de  $N = 4, 8, 16, 32, 64, 128$ .

4.- Sea el problema de valor inicial en el intervalo  $0 \le t \le 2$ :

$$
y' = -(y+1)(y+3),
$$

sujeta a  $y(0) = -2$ ; su solución analítica es

$$
y(t) = -3 + \frac{2}{1 + e^{-2t}}.
$$

Programar el método BDF2-implícito para resolver este problema. Utilizar el método de Newton con criterio de paro de  $\epsilon = 10^{-9}$  de la diferencia absoluta entre aproximaciones sucesivas, y un máximo de iteraciones  $N_0 = 100$ . Dado que el método requiere el valor  $\hat{y}_1$ , utilizar la solución analítica antes mencionada para comenzar el método, esto es, definir  $\hat{y}_1 = y(\Delta t)$ . Recordar que este método tiene un error de truncamiento de  $O(\Delta t^2)$ , entonces verificar que la tasa de convergencia calculada debe ser cercana a 2.

### **3.2 Problema 5**

Recordar que la forma general de un método escalar multipaso de *m*-niveles para resolver el problema de condición inicial  $y' = f(t, y)$  es:

$$
\hat{y}_{i+1} = a_{m-1}\hat{y}_i + a_{m-2}\hat{y}_{i-1} + \cdots + a_0\hat{y}_{i+1-m} \n+ h(b_m f(t_{i+1}, \hat{y}_{i+1}) + b_{m-1} f(t_i, \hat{y}_i) + b_{m-2} f(t_{i-1}, \hat{y}_{i-1}) + \cdots + b_0 f(t_{i+1-m}, \hat{y}_{i+1-m})).
$$

Crear un programa en Matlab que verifique las condiciones para que un método multipaso de  $m$ -niveles tenga un orden de truncamiento de orden  $r$ . Esto es, dados los enteros  $m \, y \, r$ , y los coeficientes reales  $a_{m-1}, a_{m-2}, \ldots, a_0, y_{m}, b_{m-1}, b_{m-2}, \ldots, b_0$ ; el programa debe verificar que:

- i)  $\sum_{s=0}^{m-1} a_s = 1$ .
- ii)  $m^k \sum_{s=1}^m (m-s)^k a_{m-s} k \sum_{s=0}^m (m-s)^{k-1} b_{m-s} = 0$  para  $k = 1, 2, ..., r$ , y por convención definimos  $0^0 = 1$ .

Verificar el programa con los siguientes métodos:

- a) Método explícito de Adams-Explícito de 2-niveles y orden de truncamiento de orden  $r = 2$ .
- b) Método explícito de Adams-Explícito de 3-niveles y orden de truncamiento de orden  $r = 3$ .
- c) Método implícito de Adams-Implícito de 2-niveles y orden de truncamiento de orden  $r = 3$ .
- d) Método implícito BDF6 de 6-niveles y orden de truncamiento de orden  $r = 6$ , el cuál esta definido por

$$
\frac{147}{60}\hat{y}_{i+1} - 6\hat{y}_i + \frac{15}{2}\hat{y}_{i-1} - \frac{20}{3}\hat{y}_{i-2} + \frac{15}{4}\hat{y}_{i-3} - \frac{6}{5}\hat{y}_{i-4} + \frac{1}{6}\hat{y}_{i-5} = \Delta t f(t_{i+1}, \hat{y}_{i+1})
$$

#### **3.3 Problema 6**

En este problema el único output deber ser una gráfica utilizando el comando plot. Un bloque de masa  $m_1 = 1$  kilogramos (kg) se puede mover libremente y horizontalmente sin fricción tal y como sea muestra en la Figura [1a.](#page-3-0) Sea la variable x la distancia horizontal desplazada del bloque, donde por convención  $x = 0$  corresponde a que el bloque toca la línea vertical de color rojo. Como es usual el eje positivo x va hacia a la dirección derecha. Un péndulo de masa  $m_2 = 5$  kg esta pegado al bloque mediante una cuerda inelástica de longitud  $r = 1.5$  metros. Sea la variable  $\theta$  el ángulo formado entre la línea vertical del centro del bloque y la cuerda. Entonces el sistema dinámico esta modelado a través del siguiente sistema lineal:

$$
(m_1 + m_2)x'' + m_2r\theta'' = 0
$$
  

$$
m_2rx'' + m_2r^2\theta'' = -m_2gr\theta,
$$

donde g es la acelaración debida a la gravedad, esto es,  $g = 9.81m/s^2$ . Considerar el intervalo global  $[0, \pi]$  para resolver el sistema lineal y las condiciones iniciales  $x(0) = 2m$ ,  $\theta(0) = \pi/4$ ,  $x'(0) = \theta'(0) = 0$ , como se explica a continuación:

- a) Definir  $u_1(t) := x$ ,  $u_2(t) := x'$ ,  $u_3(t) := \theta y u_4(t) := \theta' y$  plantear el problema como un sistema lineal de EDOs de primer orden.
- b) Resolver el sistema utilizando el método que se utilizó en el problema 3, esto es, el método explícito RK4, con un número de sub-intervalos  $N = 64$ .
- c) Graficar en una misma figura la evolución de las variables aproximadas  $\hat{x}$  y  $\hat{\theta}$ . La forma de la gráfica obtenida debe ser similar a la que se muestra en la Figura [1b.](#page-3-0)

——————————————————————————

<span id="page-3-0"></span>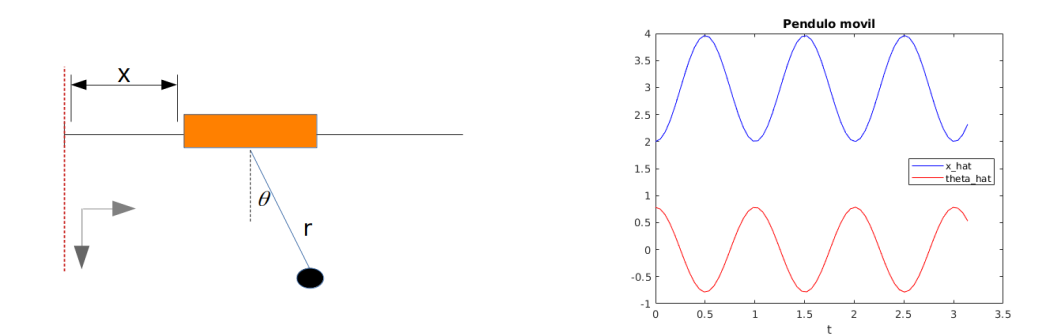

(a) Diagrama del problema del péndulo movíl. (b) Evolución de las variables aproximadas  $\hat{x}$  y  $\hat{\theta}$ .

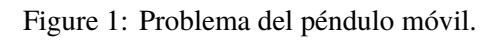